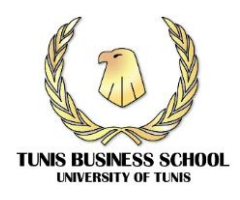

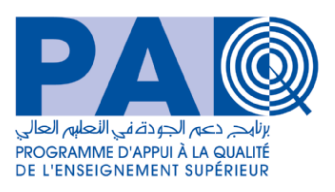

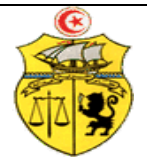

### **REPUBLIQUE TUNISIENNE**

**Ministère de l'Enseignement Supérieur et de la Recherche Scientifique**

**Université de Tunis**

**Tunis Business School**

## **CAHIER DES CHARGES**

*Consultation PAQ-DGSE N°01/2024*

*Acquisition une solution logicielle intégrée basée sur la* 

*technologie web: « e-TBS »*

*Dans le cadre du projet PAQ-DGSE*

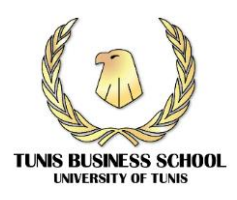

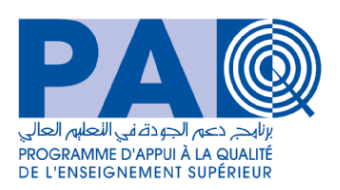

## **Table des matières**

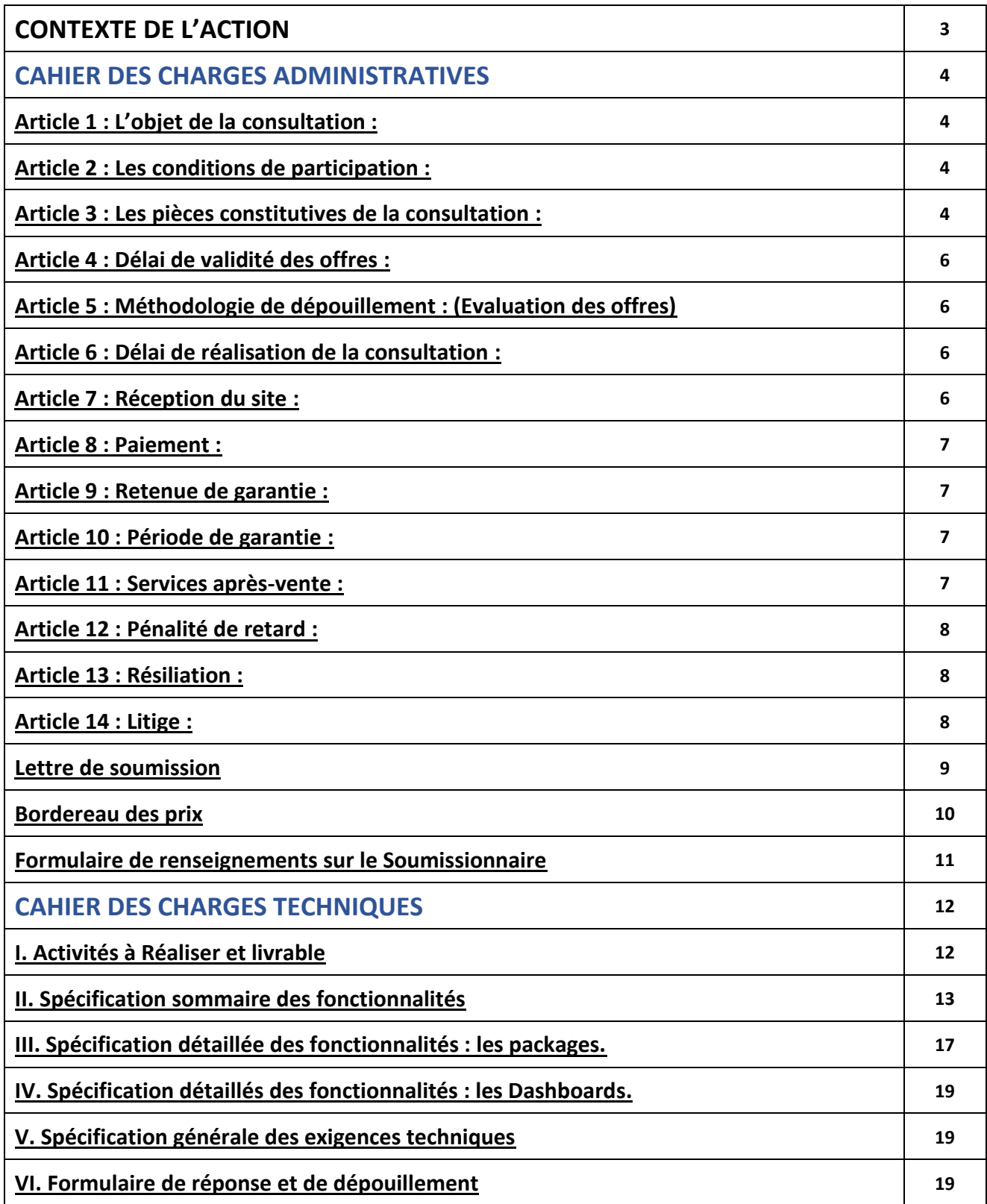

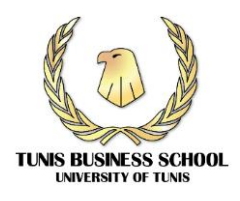

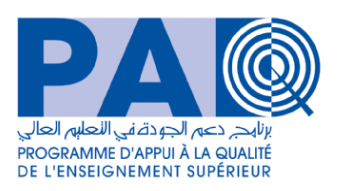

## **CONTEXTE DE L'ACTION**

Le Ministère de l'Enseignement Supérieur et de la Recherche Scientifique (MESRS) a mis en œuvre un Projet de Modernisation de l'Enseignement Supérieur en soutien à l'Employabilité des jeunes diplômés (PromESsE) financé en partie par la Banque Internationale pour la Reconstruction et le Développement (Accord de prêt n° 8590-TN).

Dans ce cadre le MESRS a lancé un nouveau Fonds destiné aux établissements d'Enseignements Supérieur et de la Recherche Scientifique : Le Programme d'Appui à la Qualité pour le Développement de la Gestion Stratégique des Etablissements (PAQ-DGSE).

Le PAQ-DGSE permet aux établissements de répondre à des priorités de développement en adéquation avec les objectifs de réforme de l'enseignement supérieur et de la recherche scientifique (décembre 2017), les résolutions phares des assises et les Plans d'Orientation Stratégique (POS) dont l'objectif est le Renforcement et l'amélioration de la gestion stratégique afin de promouvoir la bonne gouvernance, la qualité l'autonomie et la redevabilité envers leurs environnements socio-économique.

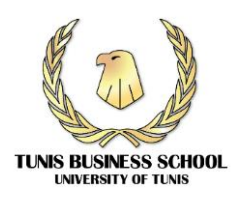

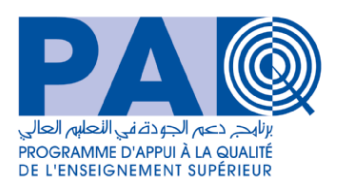

## **CAHIER DES CHARGES ADMINISTRATIVES**

## **Article 1 : L'objet de la consultation :**

TBS désire acquérir une solution logicielle intégrée basée sur la technologie web reliant tous les intervenants au sein de TBS : les étudiants, les enseignants et les agents de l'administration dénommée « e-TBS ».

L'objectif de la solution logicielle intégrée, « e-TBS », est la gestion automatisée des activités essentielles au bon fonctionnement de TBS assurant une productivité accrue et une traçabilité garantie de l'exécution des opérations et tâches quotidiennes dans un contexte collaboratif assurant une communication intégrale et fiable.

La dimension communication est primordiale pour que tous les acteurs de TBS aient au moment opportun toute l'information nécessaire pour prendre les meilleures décisions dans les délais impartis.

## **Article 2 : Les Conditions de participation :**

Cette consultation s'adresse aux sociétés spécialisées dans la vente des solutions logicielles intégrées et ayant les garanties techniques et financières pour la bonne exécution des prestations demandées.

## **Article 3 : Les pièces constitutives de la consultation :**

Le soumissionnaire doit présenter les pièces suivantes :

## **a- Caution provisoire et Dossier administratif :**

Le dossier est composé de :

- Cautionnement provisoire d'un montant de 450 dinars.
	- (La non présentation constitue un motif de rejet d'office)
- Une description du soumissionnaire et de ses travaux avec les références, avec la nécessité de présenter au moins deux références avec des structures publiques. Cette condition est éliminatoire. Le soumissionnaire doit présenter les justificatifs pour ses travaux et/ou les travaux de ses consultants (contrats, PV, attestations …)

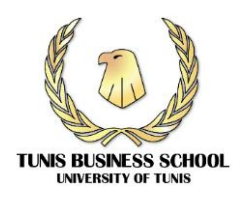

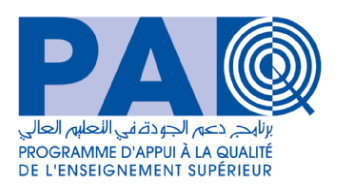

- Un document prouvant l'activité du soumissionnaire dans le secteur de la vente, du développement et installation des solutions logicielles / Activités informatiques (registre du commerce, déclaration d'ouverture, statuts…).
- Formulaire de renseignements sur le Soumissionnaire [Annexe](#page-9-0) 1
- Déclaration sur l'honneur du soumissionnaire de non influence conformément à [l'Annexe](#page-10-0) 2
	- Déclaration sur l'honneur que le soumissionnaire n'était pas un agent public au sein de Tunis Business School conformément à [l'Annexe](#page-11-0) 3
	- Le présent cahier des charges (date, signature sur la dernière page)
	- Attestation d'affiliation CNSS
	- Attestation de l'attestation de la situation fiscale

### **b- Offre financière :**

L'offre financière doit être dans une 1<sup>ère</sup> enveloppe fermée, elle est composée de :

- La lettre de soumission conformément à l'[Annexe](#page-12-0) 4
- Le tableau de bordereau des prix conformément à l'Annexe 5

### (La non présentation de ces 2 documents constitue un motif de rejet d'office)

### **c- Offre technique :**

L'offre technique doit être dans une 2<sup>ème</sup> enveloppe fermée, elle est composée de :

- Formulaire de réponse et de dépouillement [Annexe](#page-14-0) 6
- Les CVs des membres de l'équipe selon le modèle Annexe7
- Les copies des diplômes, les certifications et les justificatifs de l'expérience des membres de l'équipe.
- La méthodologie pour la réalisation des missions présentées au niveau du cahier des charges techniques, ainsi que les outils de développement à utiliser.
- Le planning de réalisation.
- Un lien de démonstration ou de test de la solution accessible sur internet.
- Un engagement pour une démonstration technique.
- Un engagement pour la maintenance d'une année qui suit l'année de la mise en production de la solution : support technique et assistance à l'exploitation de la solution avec possibilité de renouvellement de deux ans.

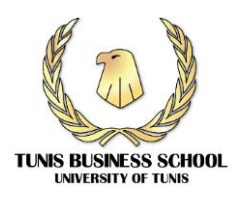

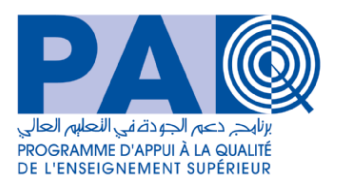

## **La non présentation de l'un des éléments suscités constitue un motif de rejet d'office.**

Les offres des soumissionnaires doivent être déposées directement au bureau d'ordre de de Tunis Business School ou adressées par voie postale recommandée ou par rapide poste au nom de Monsieur le Directeur de Tunis Business School, à l'adresse suivante :

## **Tunis Business School, Bir El Kasâa, près du marché du gros, 2059 Ben Arous.**

Au plus tard à la date limite fixée Le 04 juillet 2024 à 11h du matin,

Le cachet du bureau d'ordre faisant foi.

L'ouverture des offres aura lieu, au siège de Tunis Business School, le même jour à douze heures du matin (12H00).

Toute offre parvenue après le délai fixé sera rejetée.

Les offres doivent parvenir dans une enveloppe fermée, avec la mention :

## **« A NE PAS OUVRIR, Consultation PAQ-DGSE/1/2024 :**

## **Acquisition d'une solution logicielle intégrée basée sur la technologie web: « e-TBS » »**

Après remise de son offre, un soumissionnaire ne peut la retirer, la modifier ou lui apporter quelque modification que ce soit. Cette condition est valable à la fois avant et après l'expiration du délai d'envoi des offres.

### **Article 4 : Délai de validité des offres :**

Tout soumissionnaire ayant fait une offre de prix sera lié par son offre pendant **90 jours** à compter du jour suivant la date de l'ouverture des offres. Pendant cette période, les prix et les renseignements proposés par le soumissionnaire seront fermes et non révisables.

### **Article 5 : Méthodologie de dépouillement : (Evaluation des offres)**

L'évaluation des offres se fait en deux étapes :

Dans un premier lieu, la commission de dépouillement procède à la vérification, outre des documents administratifs et du cautionnement provisoire, de la validité des documents constitutifs de l'offre financière, à la correction des erreurs de calcul ou matérielles le cas échéant, et au classement de toutes les offres financières par ordre croissant : de la moinsdisant à la plus-disant.

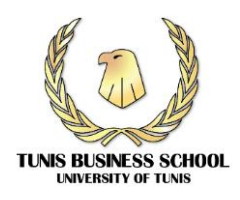

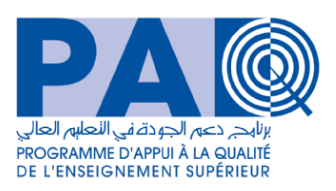

Dans un second lieu, la commission de dépouillement procède à la vérification de la conformité de l'offre technique du soumissionnaire ayant présenté l'offre financière la moins disant et propose de lui attribuer la consultation en cas de sa conformité aux cahiers des charges. Si ladite offre technique s'avère non conforme aux cahiers des charges, il sera procédé selon la même méthodologie, pour les offres techniques concurrentes selon leur classement financier croissant.

## **Article 6 : Délai de réalisation de la consultation :**

Le délai de réalisation de la solution logicielle intégrée ne doit en aucun cas être supérieur à **180 jours** calendaires à compter de la date de réception du bon de commande ou date d'enregistrement du contrat. Ce délai ne tient pas compte des périodes de validation des phases du projet ou des périodes de congés ou périodes d'indisponibilités du personnel pour suivre le projet au sein de Tunis Business School (des notes justificatives doivent être présentées pour cet objet).

## **Article 7 : Réception de la solution logicielle intégrée:**

## **7.1 Réception provisoire**

La réception provisoire est prononcée après les étapes suivantes :

- L'approbation de la solution logicielle intégrée par Tunis Business School,
- L'audit du de la solution logicielle intégrée avant son hébergement (à la charge du prestataire),
- La mise en service de la solution logicielle intégrée et son hébergement obligatoire au niveau du CCK ou le cas échéant dans un environnement d'hébergement validé par Tunis Business School,
- L'accomplissement de toutes les obligations contractuelles y compris la formation.

Un procès-verbal de réception provisoire, portant sur l'ensemble des prestations, sera signé par les deux parties.

## **7.2 Réception définitive**

La réception définitive est prononcée après l'achèvement de la période de garantie et une fois que la solution logicielle intégrée ne présente aucun mauvais fonctionnement. Un procès-verbal

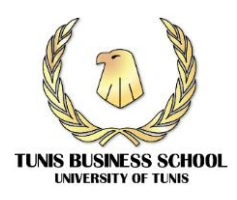

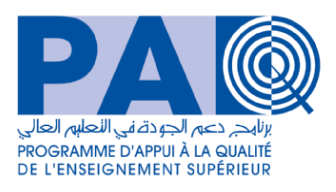

de réception définitive sera signé par les deux parties.

## **Article 8 : Paiement :**

Le paiement sera effectué par des virements bancaire ou postal au compte courant qui sera donné par écrit par le fournisseur, sur production des factures en quatre (04) exemplaires et du procès-verbal de réception provisoire sans réserve correspondant. Et ce selon les formalités suivantes :

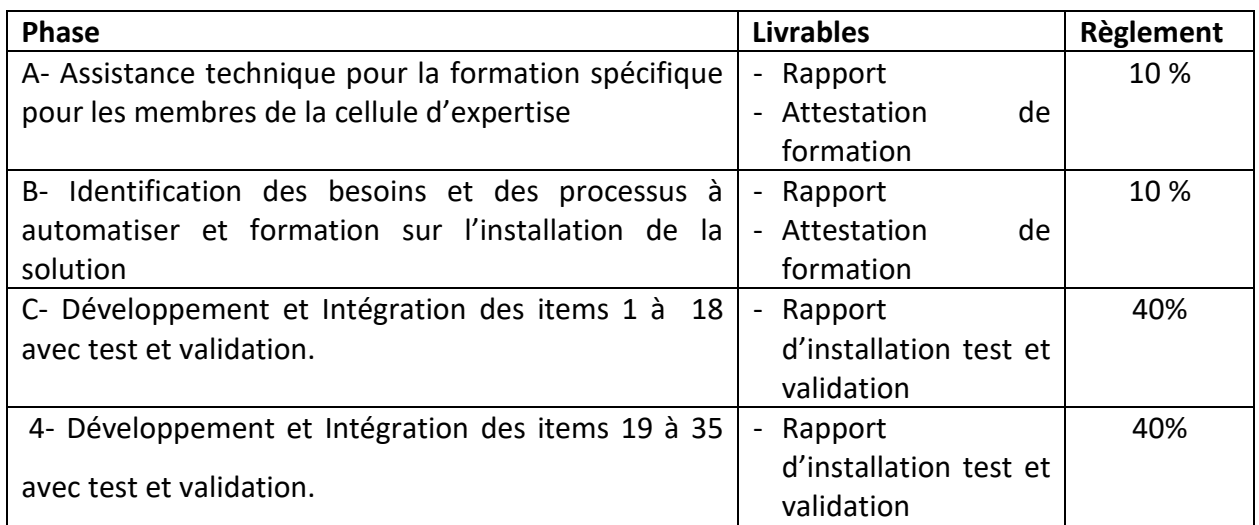

## **Article 9 : Retenue de garantie :**

Une retenue de garantie égale à dix pour cent (10%) du montant de la facture, sera prélevée sur le paiement à effectuer, en garantie de la bonne exploitation de la solution logicielle intégrée durant la période de garantie.

Le montant de la retenue de garantie ne sera restitué au titulaire de la consultation, qu'après accomplissement de toutes les obligations, et ce, à l'expiration du délai de garantie et la signature du PV de réception définitive.

## **Article 10 : Période de garantie :**

Le fournisseur garantit la solution logicielle intégrée à livrer contre tout vice ou défaut pendant un délai de Douze (12) mois à compter de la date de réception provisoire.

## **Article 11 : services après-vente :**

### **11.1. Assistance**

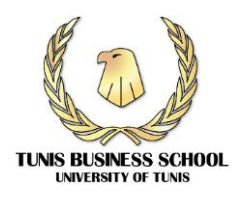

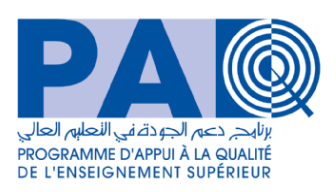

Le prestataire assurera une assistance gratuite pendant la durée de garantie concernant l'utilisation de l'application. Cette assistance doit être réalisée par téléphone ou en cas de besoin par déplacement sur lieu de Tunis Business School dans les 48 heures.

## **11.2. Intervention pendant la période de garantie**

Pendant la période de garantie, le prestataire doit assurer une maintenance préventive (semestrielle) et curative (par déplacement sur lieu à Tunis Business School dans les 48 heures). La mise à jour (en ajoutant certaines fonctionnalités) se fera par le personnel du prestataire.

## **Article 12 : Pénalité de retard :**

Pour chaque jour de retard non justifié par écrit à l'avance, le fournisseur devra payer une pénalité calculée à raison d'un pour mille (1/1000) par jour de retard. Le montant total de ces pénalités ne doit pas excéder cinq pour cent (5%) de la valeur totale de la consultation.

## **Article 13 : Résiliation :**

Tunis Business School se réserve le droit de mettre fin à l'exécution de la consultation dans les conditions suivantes :

- En cas d'inexécution totale ou partielle de la consultation ou des retards qui se prolongent au-delà de 3 mois à compter de la date limite de livraison.
- La résiliation est alors prononcée 10 (dix) jours après une mise en demeure envoyée par lettre recommandée et restée sans effet. Il sera alors pourvu aux besoins de Tunis Business School par des commandes passées d'urgence ou par tout autre moyen jugé convenable, aux risques et périls du fournisseur défaillant.
- Lorsque le fournisseur s'est livré à des actes frauduleux,

Par ailleurs, le décès, la dissolution, la faillite et la liquidation judiciaire du fournisseur entraînent de plein droit, la résiliation.

### **Article 14 : Litige :**

En cas de contestation à l'occasion de l'exécution de la présente consultation et à défaut d'une solution amiable, il sera fait attribution de juridiction aux tribunaux tunisiens compétents.

## **LU ET ACCEPTE**

### **……………... le .....................**

## **Le Soumissionnaire (Date, signature, cachet, Nom, Prénoms et qualité du signataire)**

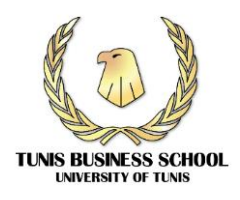

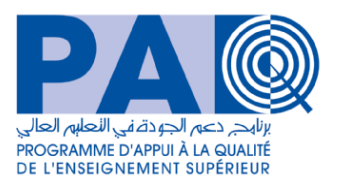

**Annexe N°1**

# <span id="page-9-0"></span>**Formulaire de renseignements sur le soumissionnaire**

# *Consultation N° PAQ-DGSE/1/2024*

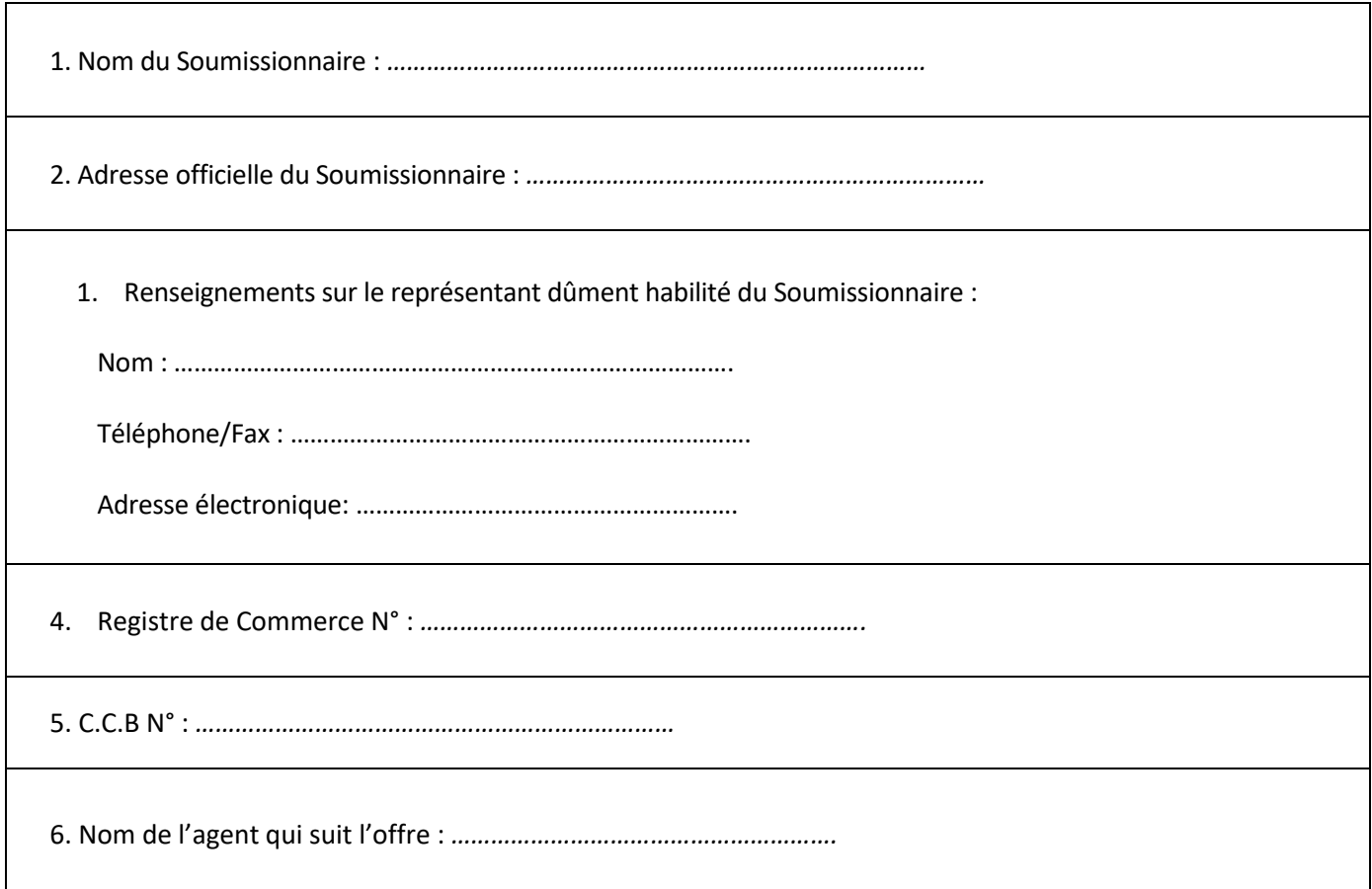

 Fait à …………… Le ……… /……… /…………………. (Nom et prénom, qualité du signataire) (Avec date, signature et cachet)

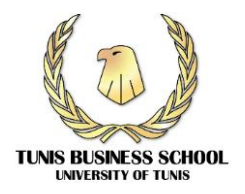

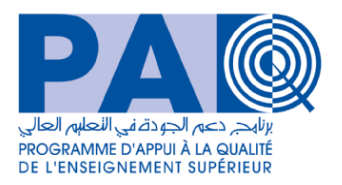

## **Annexe N°2**

# <span id="page-10-0"></span>**PAQ-DGSE/1/2024 DECLARATION SUR L'HONNEUR DE NON-INFLUENCE**

Je déclare sur l'honneur et je m'engage :

……………………….………………………………………………………………………..…………..

Prénom, nom du soumissionnaire

de ne pas faire par moi-même ou par une personne interposée, des promesses, des dons ou des présents en vue d'influer sur les différentes procédures de conclusion de la consultation et des étapes de sa réalisation.

Fait à ……………….…….., le……………

Le soumissionnaire

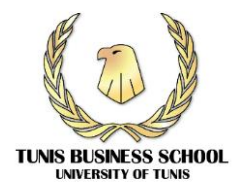

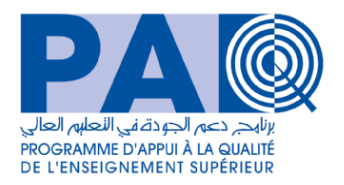

**Annexe N°3**

# **PAQ-DGSE/1/2024**

# <span id="page-11-0"></span>**Déclaration sur l'honneur que le soumissionnaire n'était pas un agent**

# **public au sein de Tunis Business School**

Je déclare sur l'honneur :

……………………….………………………………………………………………………..…………..

Prénom, nom du soumissionnaire

Que je n'étais pas un agent public au sein de l'Université de Tunis pendant les 5 dernières années.

Fait à ……………….…….., le……………

Le soumissionnaire

<span id="page-12-0"></span>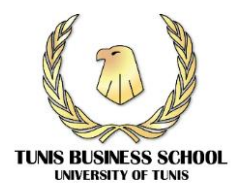

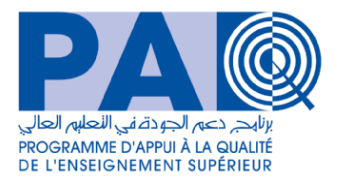

## **Annexe N°4**

## **LETTRE DE SOUMISSION**

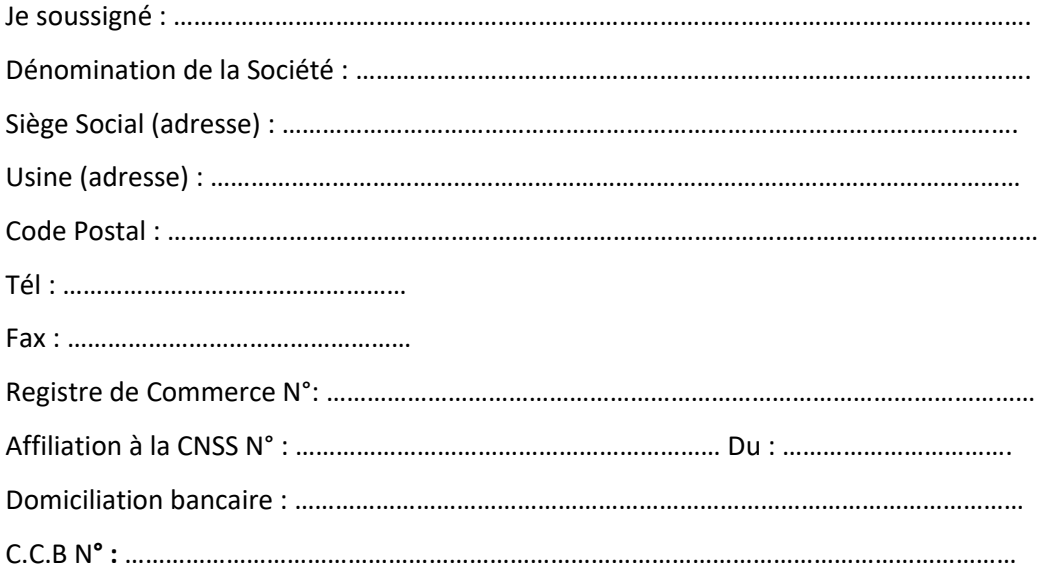

(a) Certifie avoir examiné le cahier des charges, et n'ai aucune réserve à son égard et avoir recueilli, par mes propres soins et sous mon entière responsabilité, tous renseignements nécessaires à la parfaite exécution de mes éventuelles obligations telles qu'elles découlent des différentes dispositions du présent cahier des charges relatives à la Consultation n**° PAQ-DGSE/1/2024**,

Je m'engage sur l'honneur que les renseignements fournis ci-dessus sont exacts.

(b) Je m'engage à fournir conformément au cahier des charges et au planning d'exécution et spécifications techniques, les fournitures et services connexes

(c) Le prix total (**En TTC et en Dinar tunisien)** de notre offre est de :

**(En toutes lettres)** …………………………………………………………………………………………………… **(En chiffres)** 

……………………………………………**.**

(d) Notre offre demeurera valide pendant la période de 230 jours ; cette offre continuera de nous engager et pourra être acceptée à tout moment avant l'expiration de cette période ;

> Fait à …………… Le ……… /……… /…………………. (Nom et prénom, qualité du signataire) (Avec date, signature et cachet)

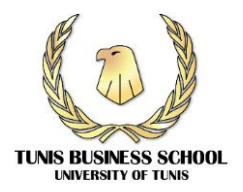

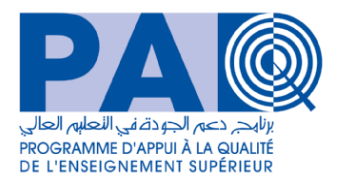

# **Annexe N°5**

## **Bordereaux des prix**

# **Consultation N° PAQ-DGSE/1/2024**

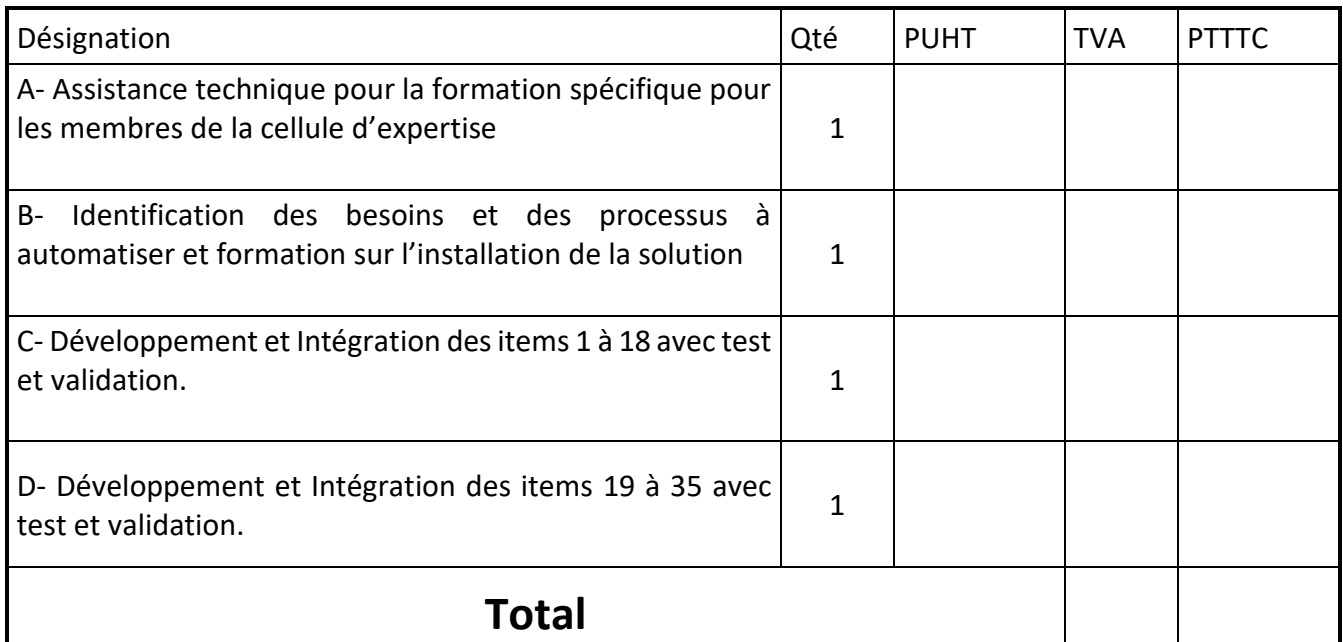

Montant en toute lettre …………………………………………… ………………………….

Fait à …………Le … /…… /…….

(Nom et prénom, qualité du signataire) (avec date, signature et cachet)

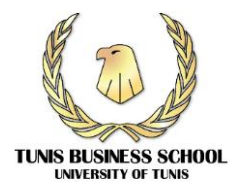

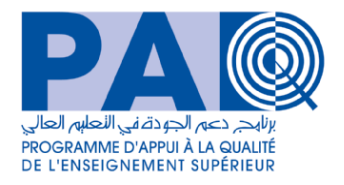

# **Annexe N° 6 Formulaire de réponse et de dépouillement**

<span id="page-14-0"></span>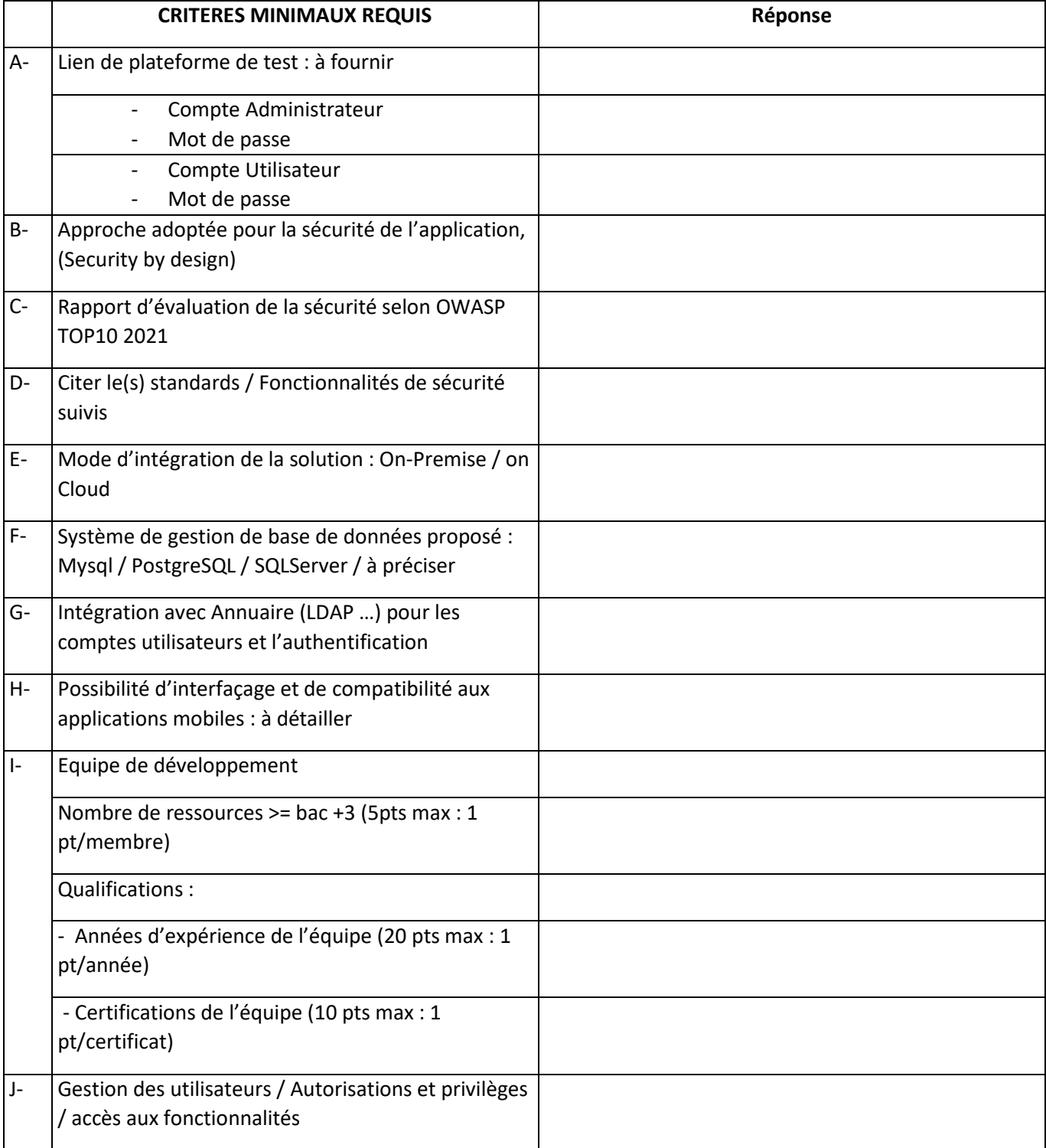

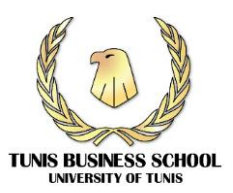

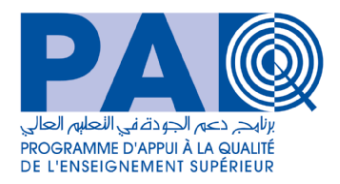

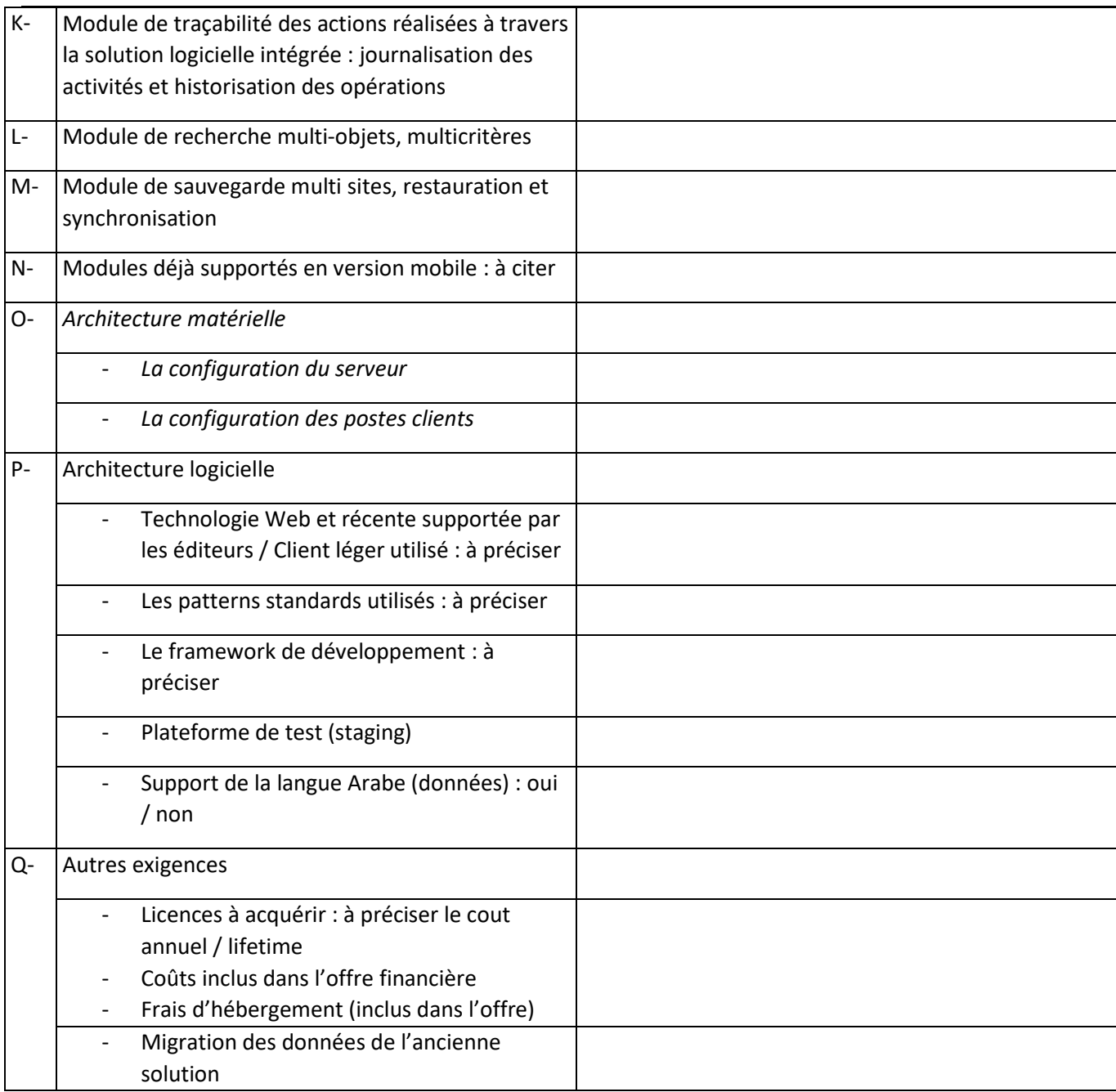

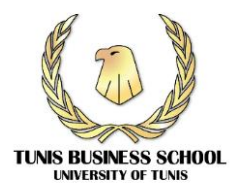

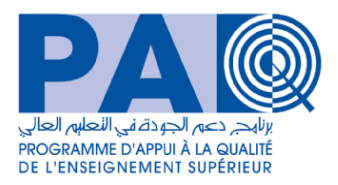

## **Annexe N° 7 Modèle de CV**

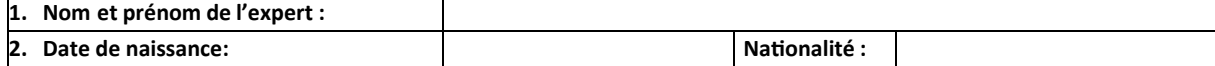

**3. Niveau d'études:**

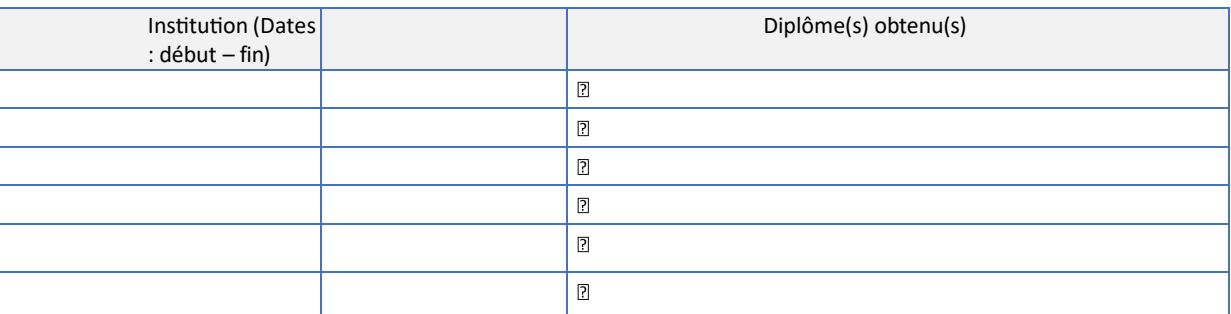

#### **4. Compétences clés :**

**5. Affiliation à des associations/groupements professionnels:**

#### **6. Autres formations**

#### **7. Pays où l'expert a travaillé :**

#### **8. Langues :** (bon, moyen, médiocre)

#### **9.**

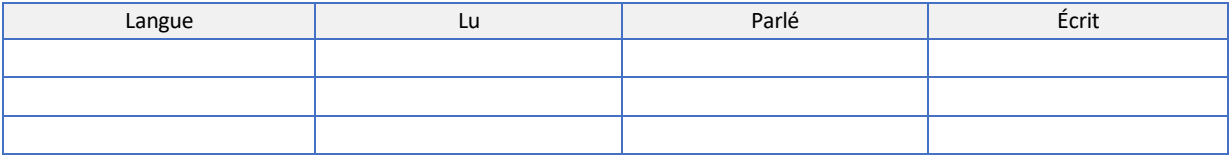

#### **10. Expérience professionnelle :**

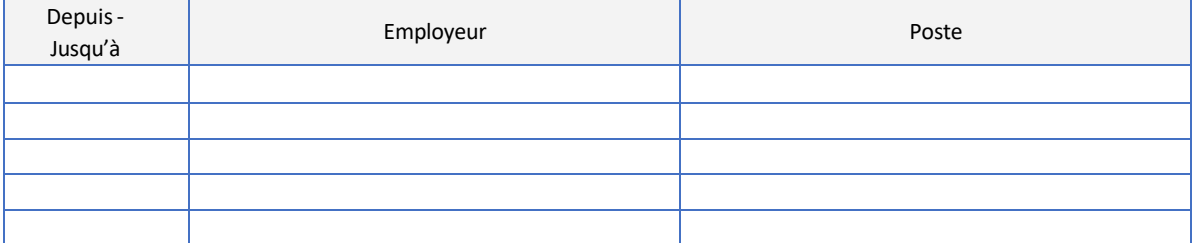

#### **11. Compétencesspécifiques de l'expert exigées dansle cadre de leur mission**

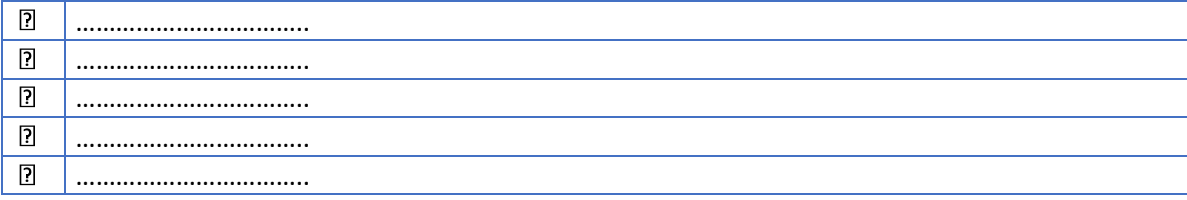

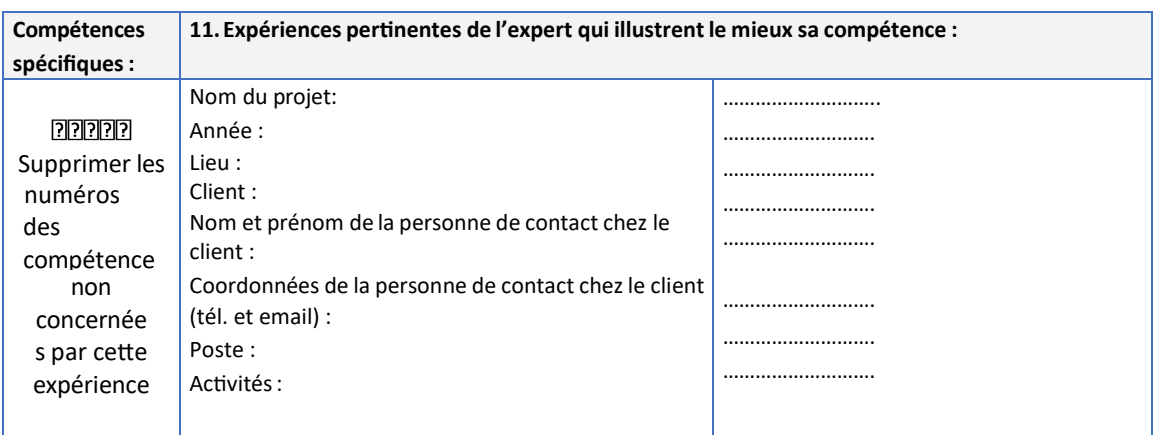

NB. Ajouter autant de lignes que d'expériences pertinentes.

#### **12. Compétences et aptitudes sociales**

*Vivre et travailler avec d'autres personnes, dans des environnements multiculturels, à des postes où la communication est importante et les situations où le travail d'équipe est essentiel (activités culturelles et sportives par exemple), etc.*

#### **13. Aptitudes et compétences organisationnelles**

*Coordination et gestion de personnes, de projets et des budgets; au travail, en bénévolat (activités culturelles et sportives par exemple) et à la maison, etc.*

#### **14. Compétences et expériences personnelles**

*Acquises au cours de la vie et de la carrière mais non nécessairement validées par des certificats et diplômes officiels*

#### **15. Information complémentaire**

[Inclure ici toute information jugée pertinente pour la présente mission: contacts de personnes références, publications, *etc.]*

#### **16. ANNEXES.**

[Lister toutes les annexes jugées pertinentes pour la mission : exemple : missions d'études et coopération internationale]

**... .... DATE:** *JOUR / MOIS / ANNEE [Signature du consultant]*

## **CAHIER DES CHARGES TECHNIQUES**

## I. Activités à réaliser et livrable

A- Assistance technique pour la formation spécifique pour les membres de la cellule d'expertise

B- Identification des besoins et des processus à automatiser et formation sur l'installation de la solution

C- Développement et Intégration des items 1 à 18 avec test et validation.

D- Développement et Intégration des items 19 à 35 avec test et validation.

Pour les activités A et B, le prestataire assurera une formation pour 04 personnes qui seront désignées par Tunis Business School. Un support de formation doit être fourni pour chaque participant. Cette formation a pour objectif de familiariser ces personnes aux outils d'administration, de mise à jour et d'évolution de la solution logicielle intégrée.

## II. Spécification sommaire des fonctionnalités

La solution logicielle intégrée « e-TBS » **doit comprendre au minimum** les modules suivants :

- A. Package : Scolarité
- B. Package : Direction & management (Enseignants, Administratifs, GRH, Service généraux)
- C. Package : Communication & Notifications
- D. Package : Utilitaires & administration de la solution « e-TBS »

La solution « e-TBS » **doit comprendre au minimum** un **tableau de bord** (Dashboard) pour tous les types d'utilisateurs (authentifiés) de la solution :

- **Etudiants**
- Enseignants
- Administratifs
- Administrateurs de la solution

## III. Spécification détaillée des fonctionnalités : les packages.

Le tableau suivant récence les fonctionnalités **minimales exigées dans la solution logicielle** que TBS souhaite acquérir. Les items présentés sont tous obligatoires et fonctionnent en une seule et homogène solution logicielle.

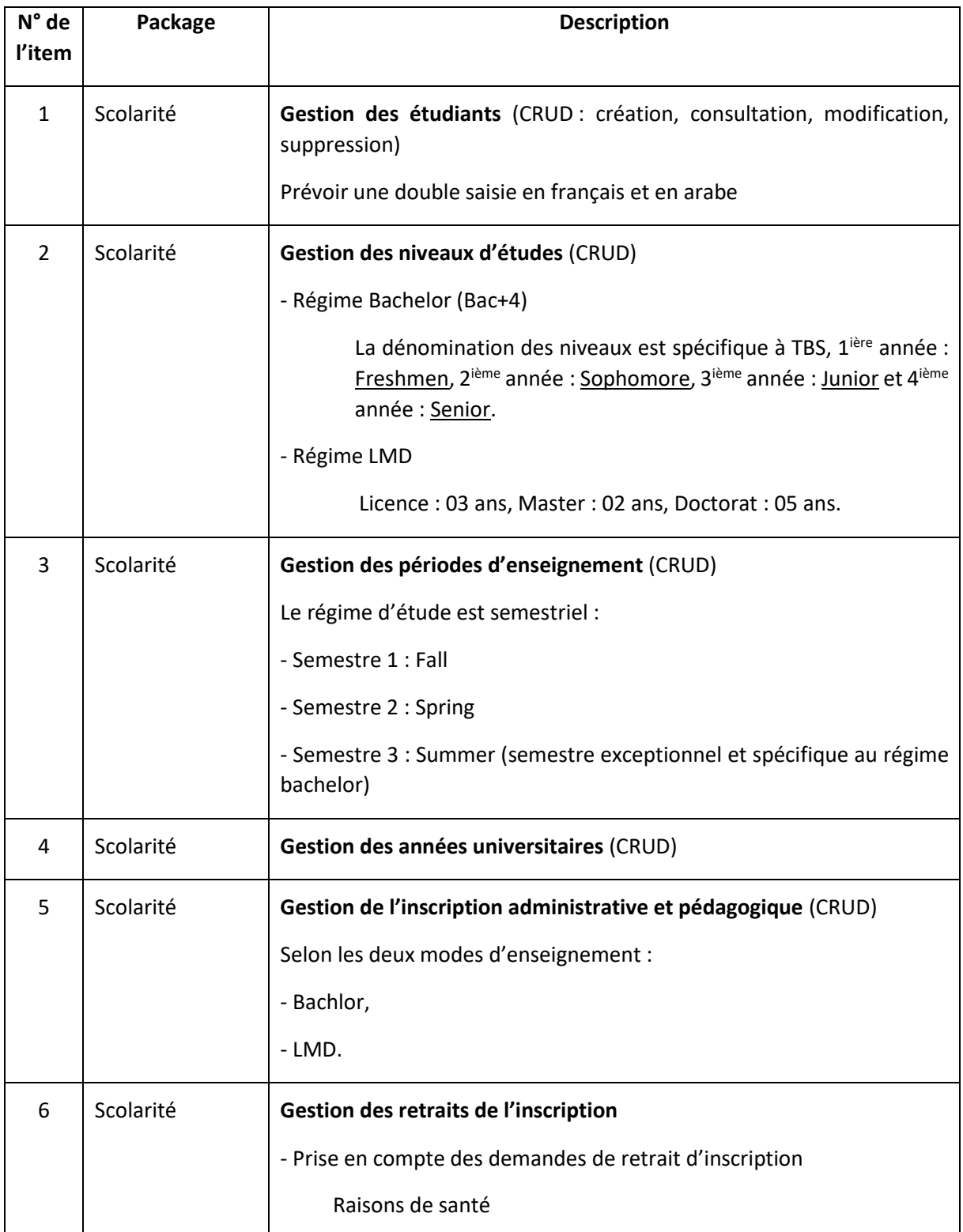

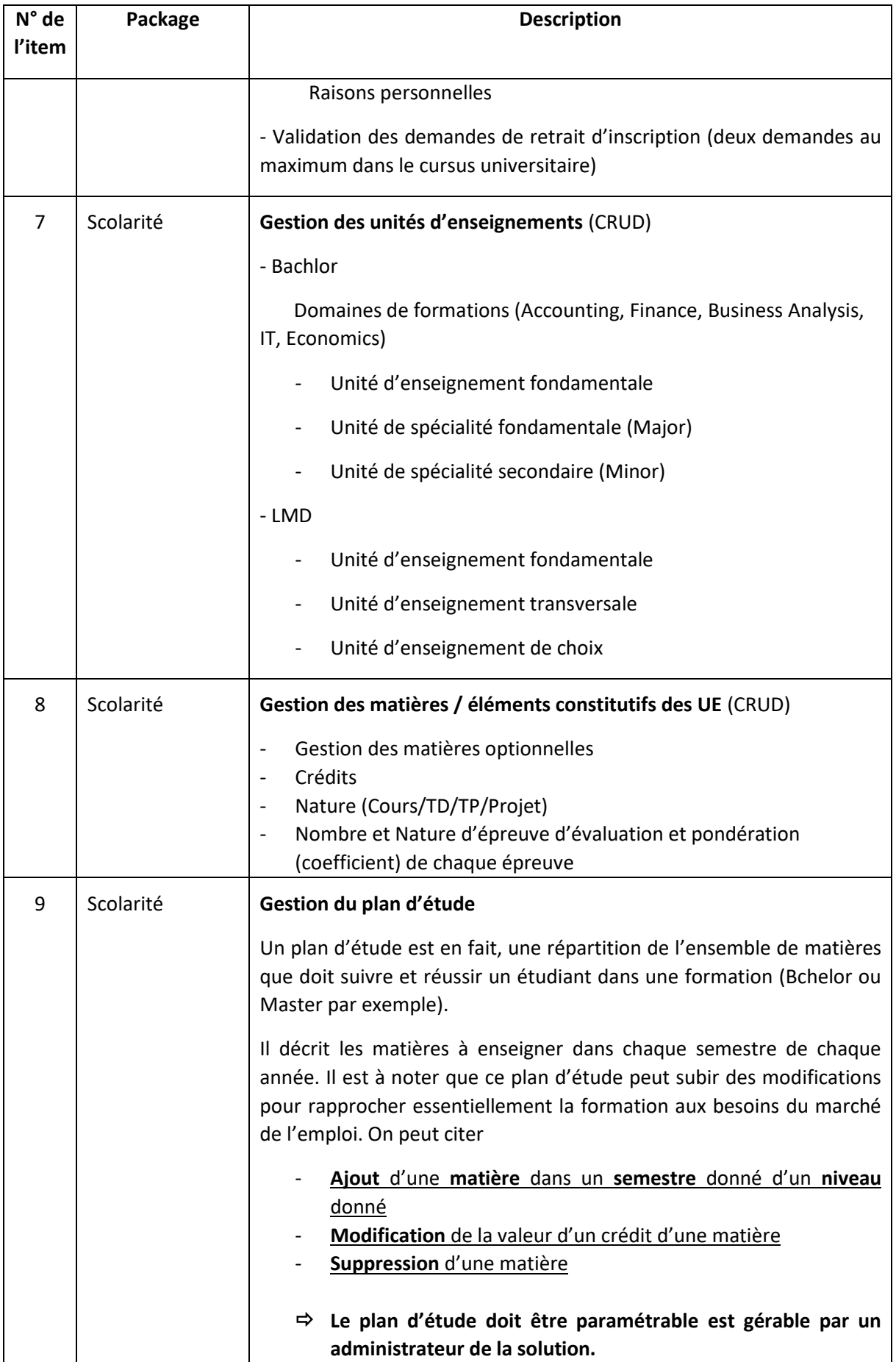

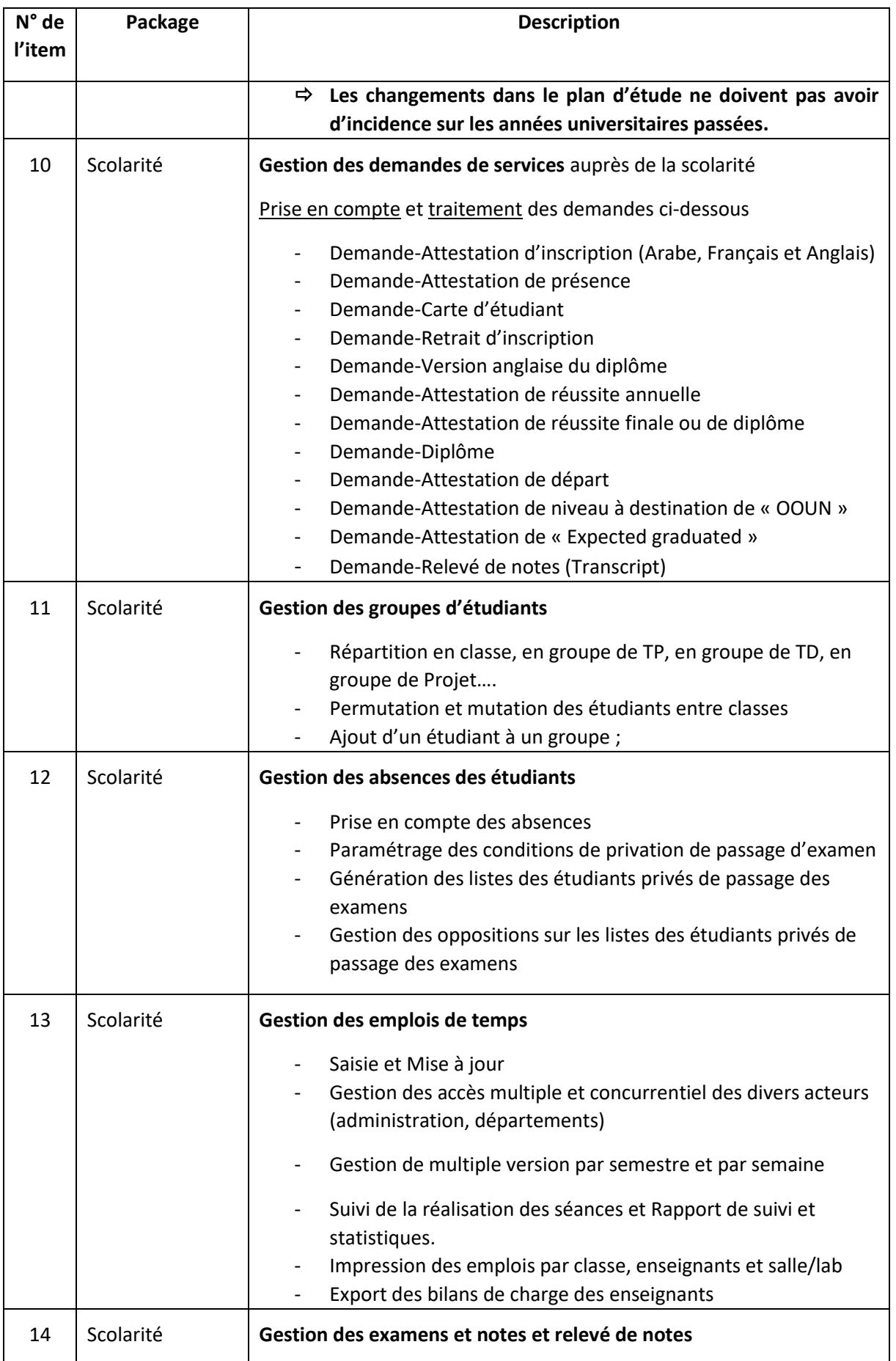

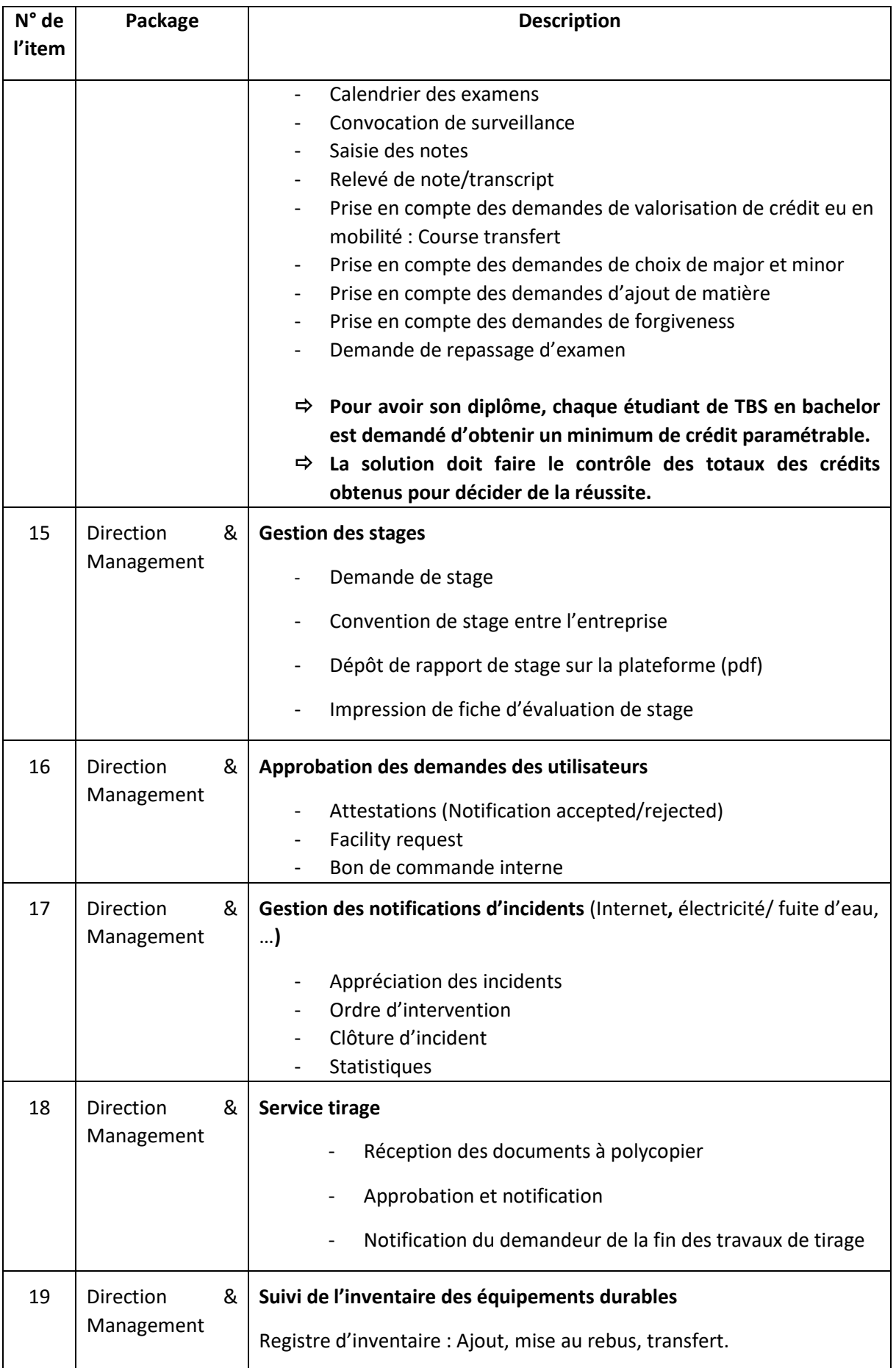

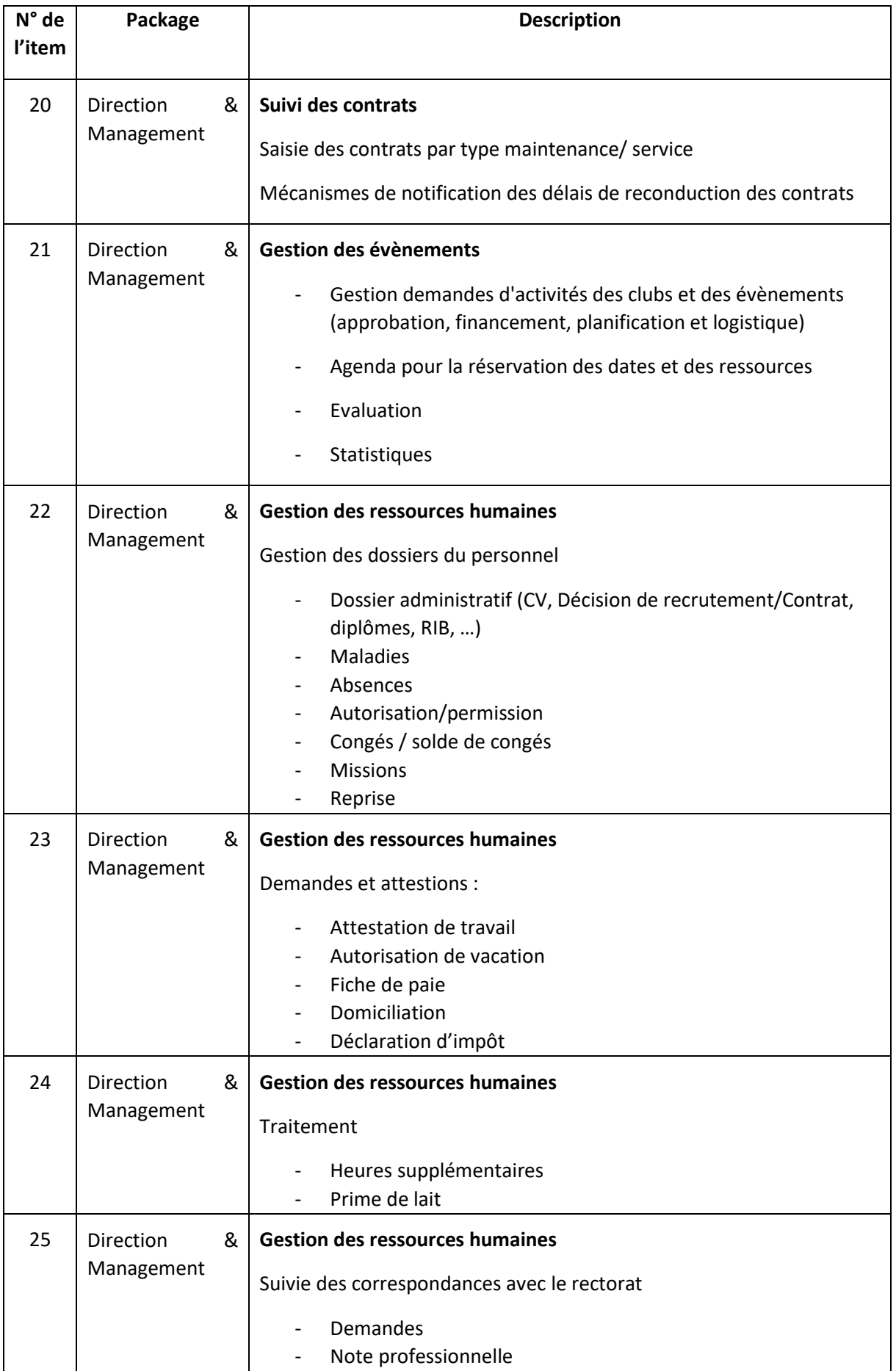

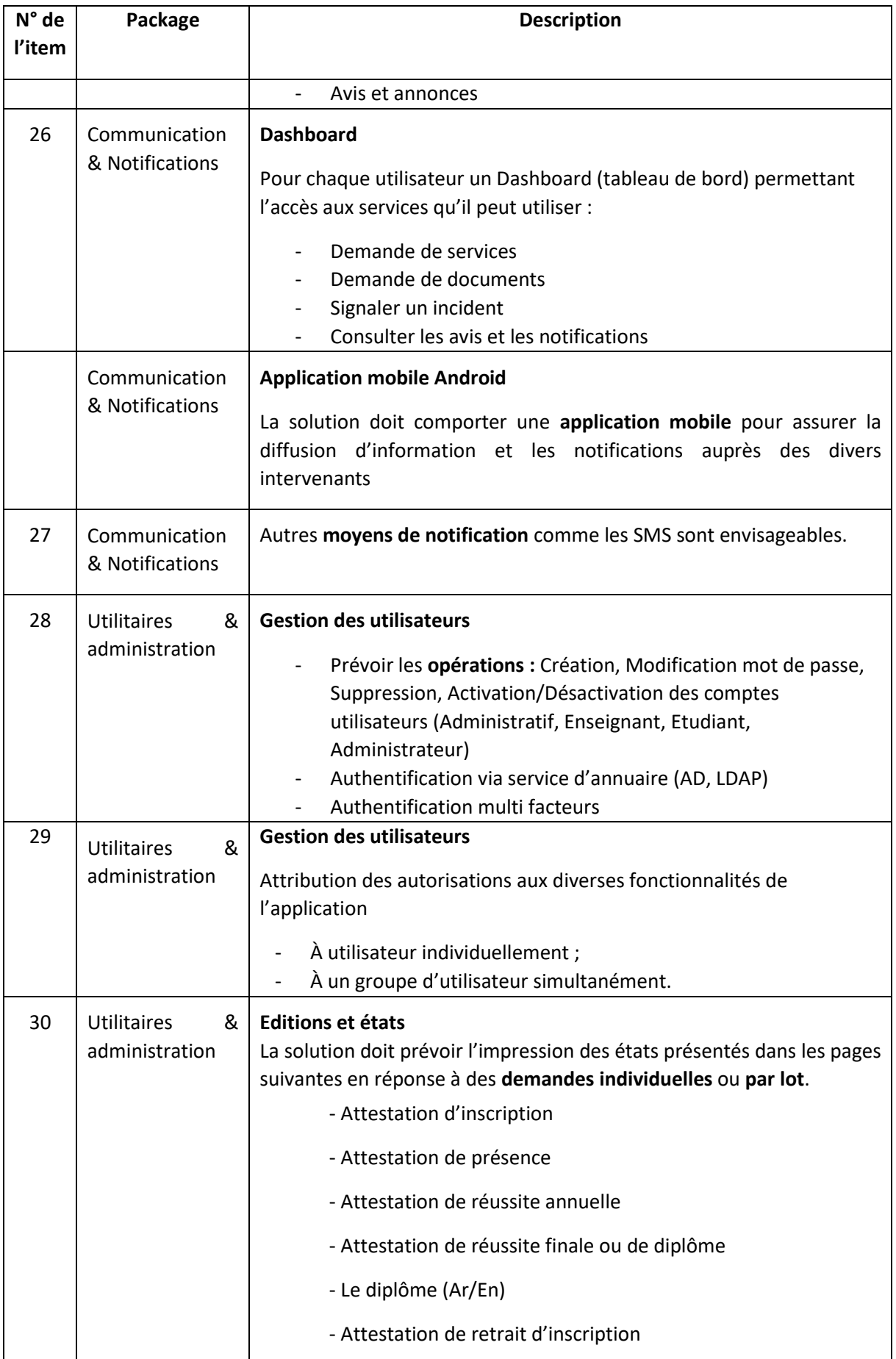

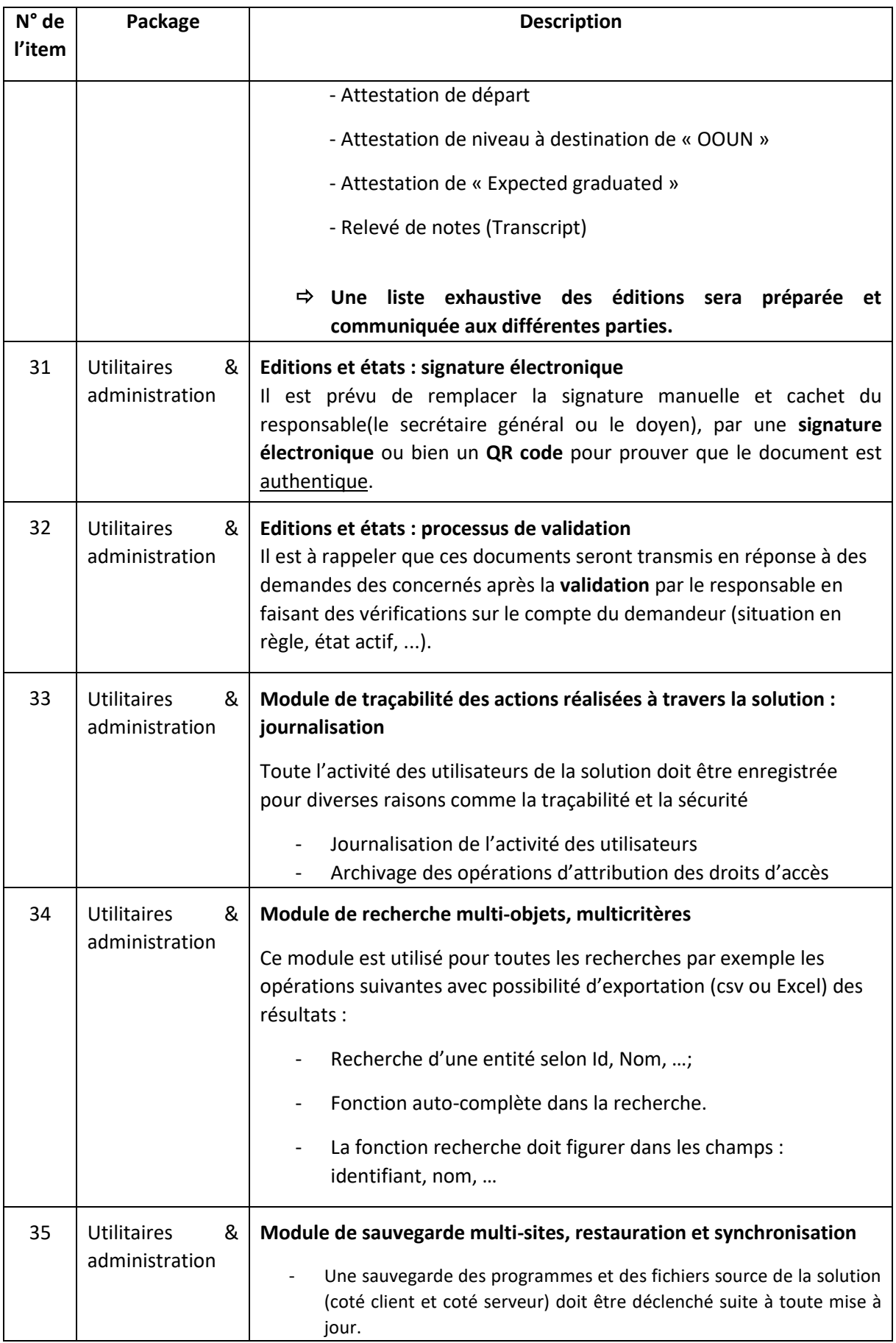

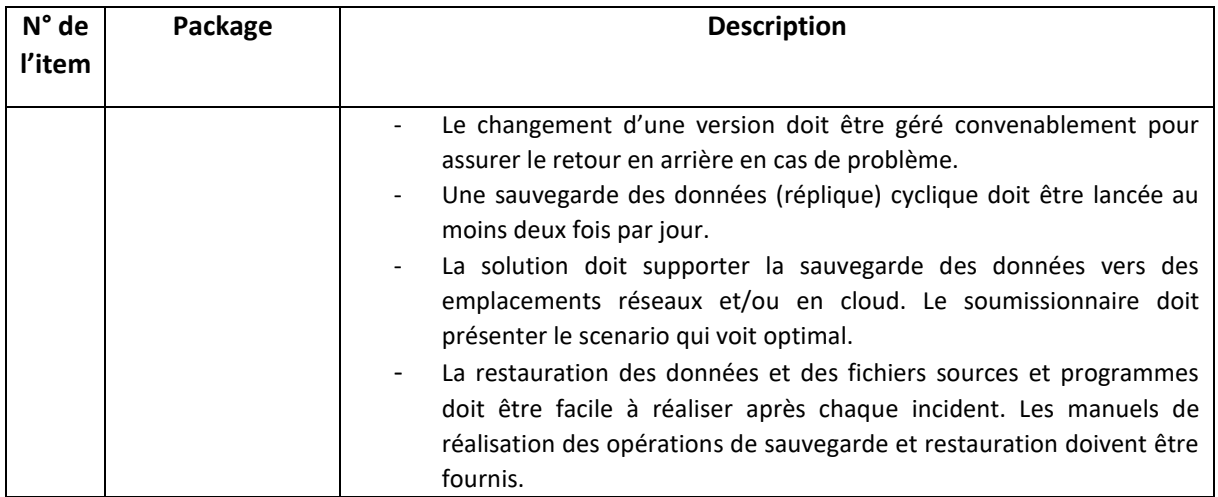

# IV. Spécification détaillée des fonctionnalités : les Dashboard.

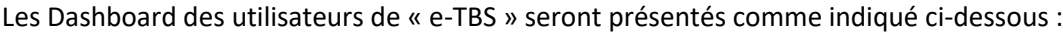

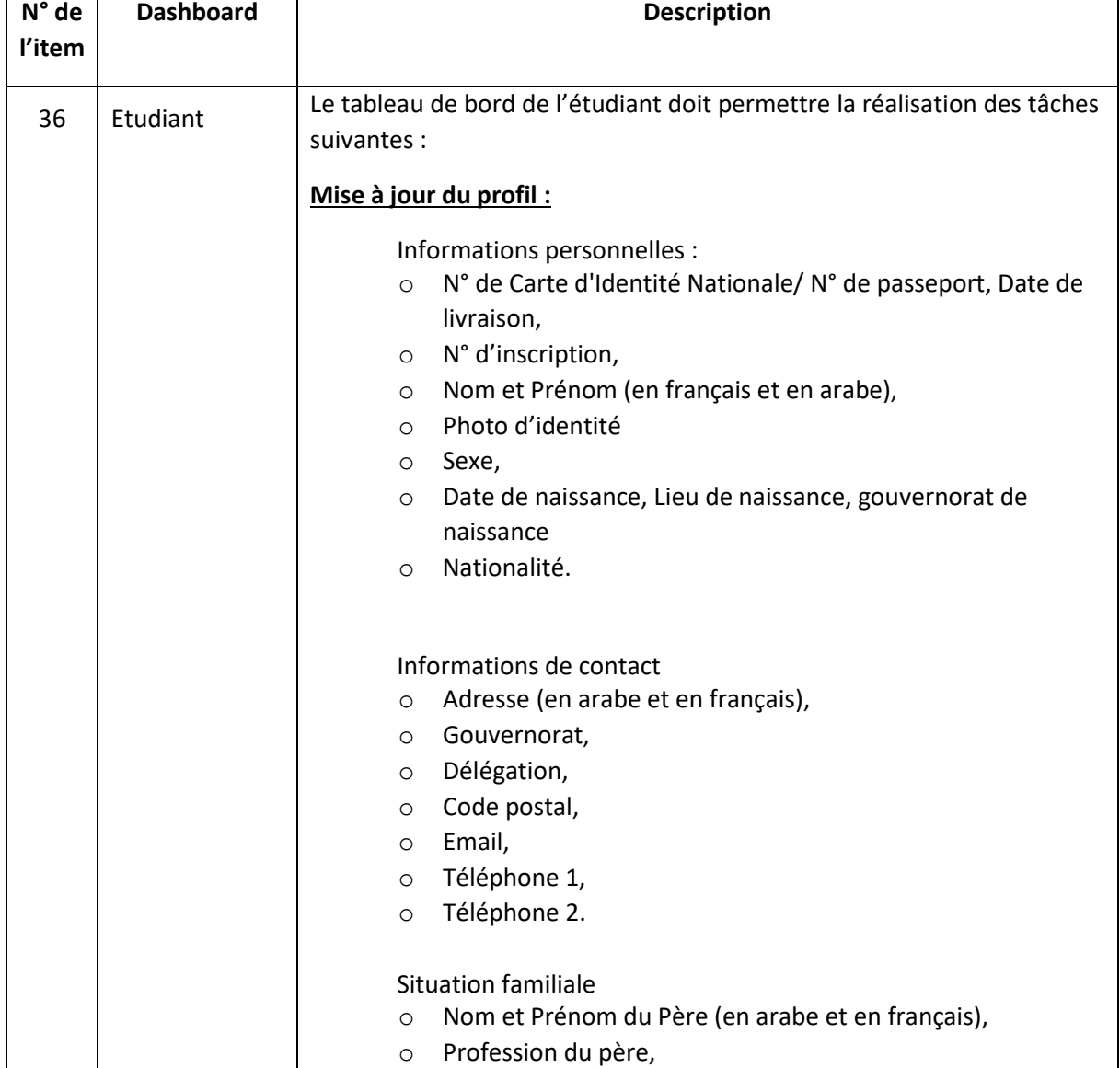

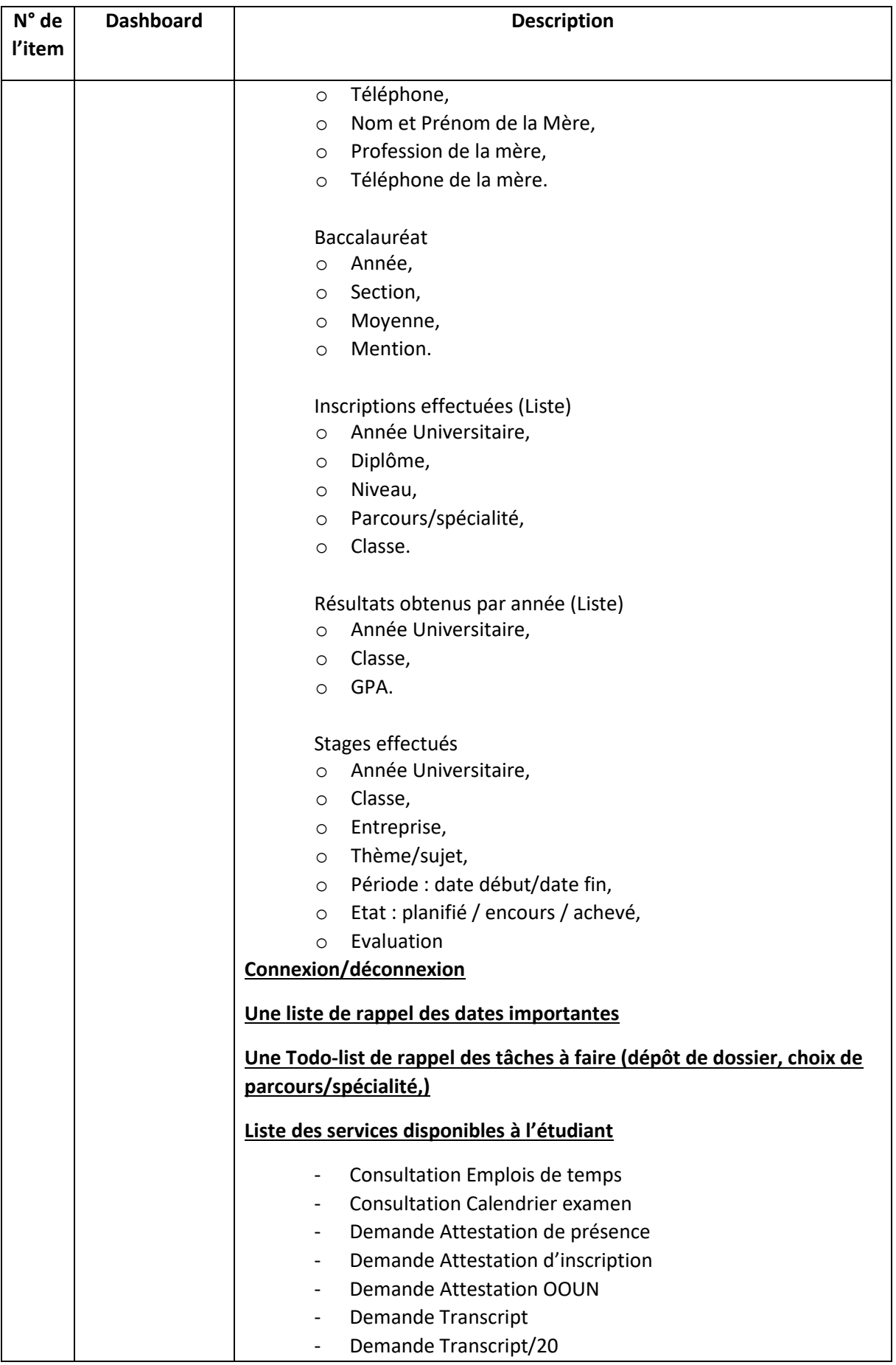

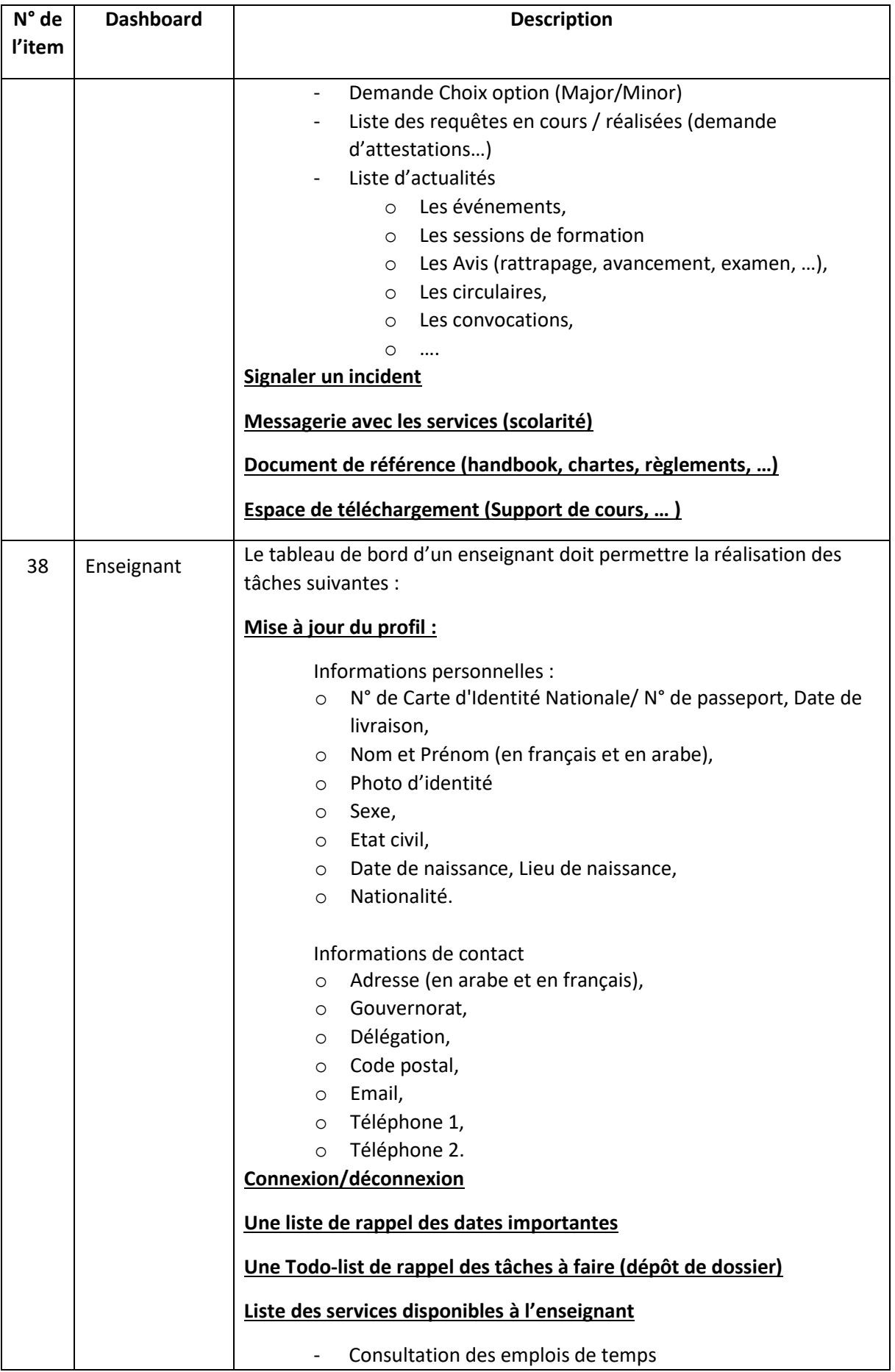

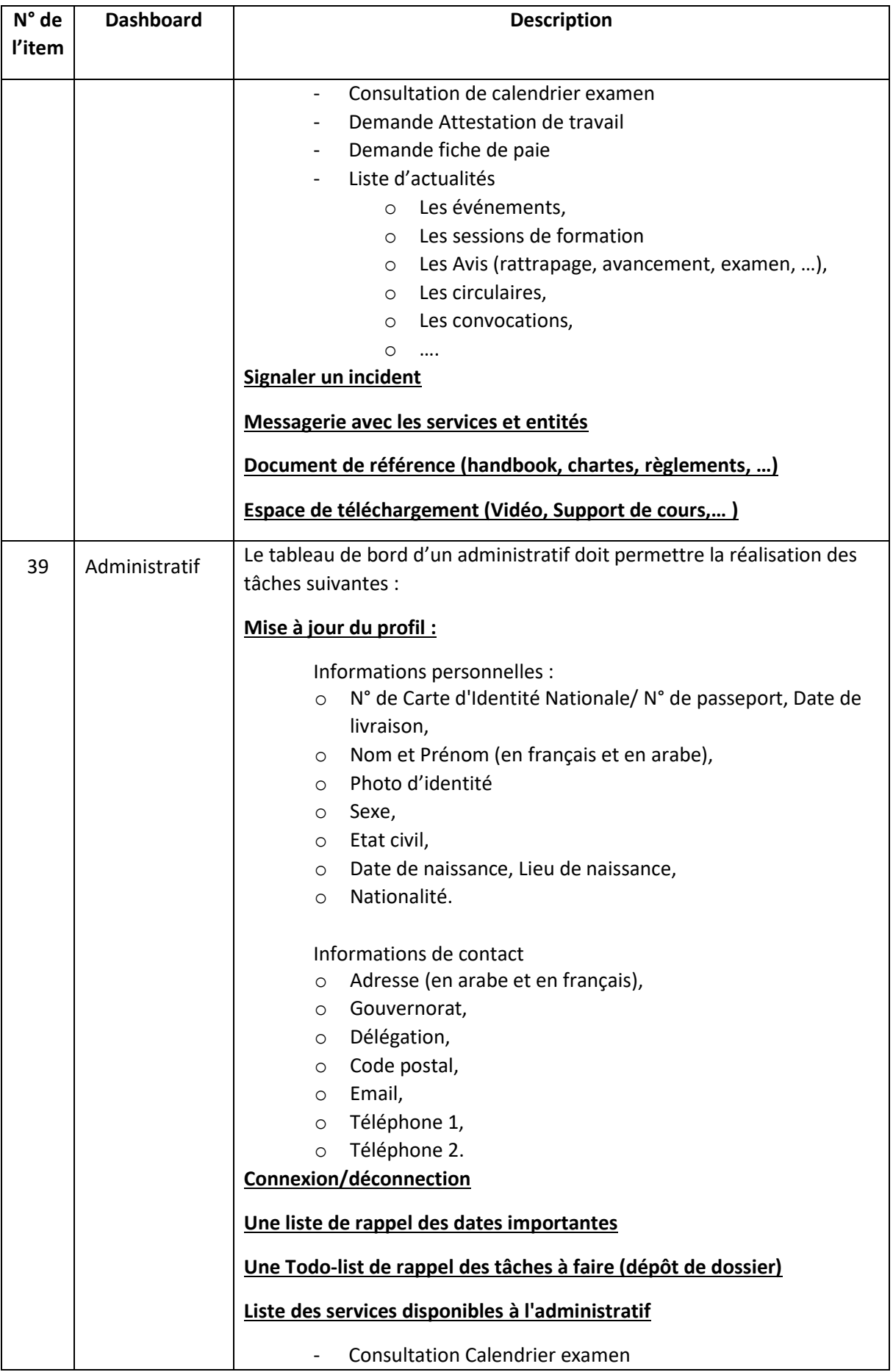

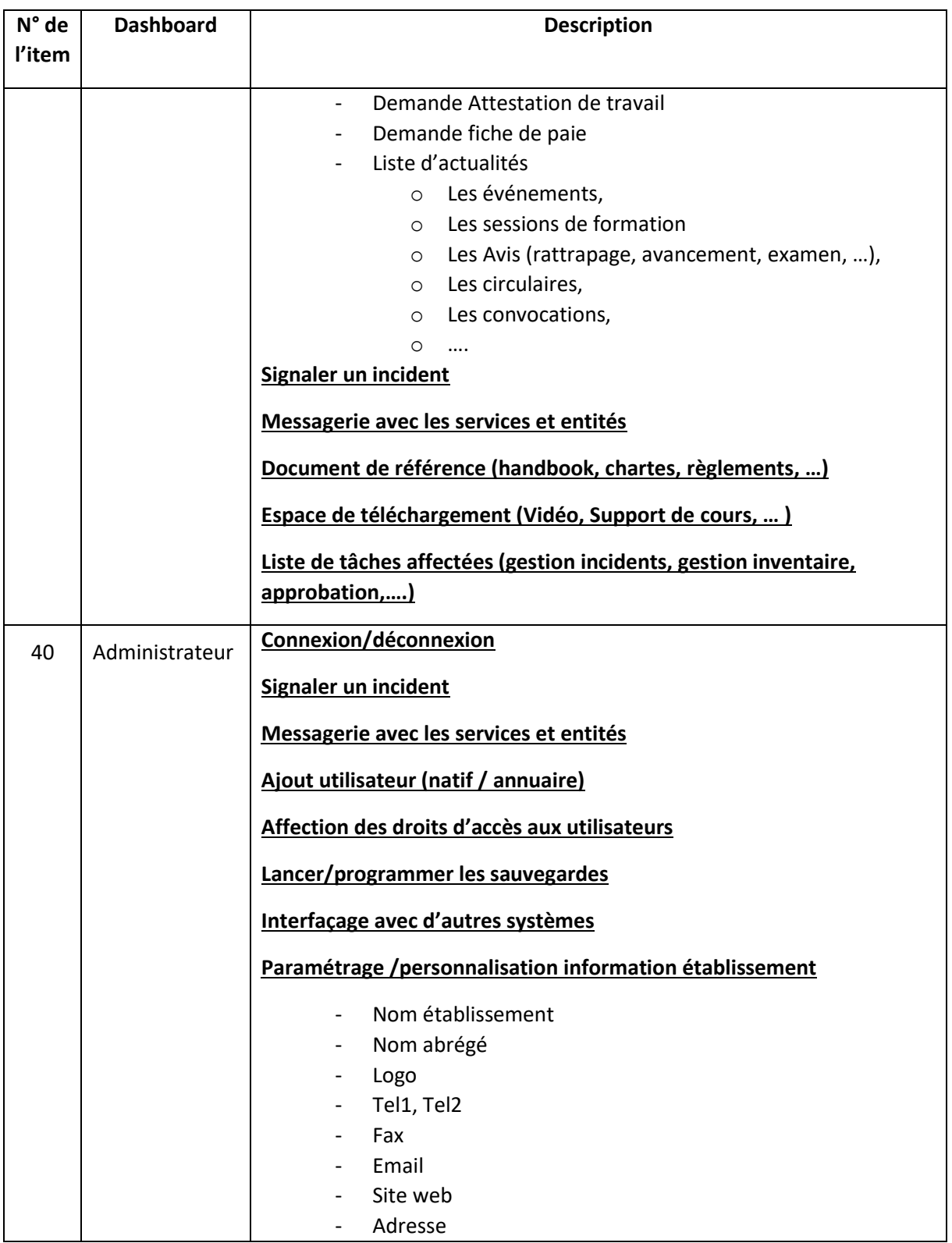

# V.Spécification générale des exigences techniques

Le logiciel doit répondre aux conditions suivantes :

## 1. Spécification environnementale :

### *a. Architecture matérielle*

Le soumissionnaire doit préciser les informations suivantes relatives à l'architecture matérielle :

- La configuration minimale de(s) serveur(s) ;
- La configuration minimale des postes clients.
- *b. Architecture logicielle*

Le soumissionnaire doit préciser les informations suivantes relatives à l'architecture logicielle :

- Technologie Web / Client léger **utilisée** ;
- Les patterns standards du marché **utilisés** (MVC par exemple) ;
- Les frameworks populaires **utilisés** pour le développement ;
- Plateforme de test (staging) pour permettre le test et le pilotage du projet ;
- Les langages de programmation utilisés (backend et frontend)

#### *c. Autres exigences*

Le soumissionnaire doit aussi :

- Prendre en compte les normes de sécurité dans le développement logiciel ;
- Doter le logiciel d'interfaces graphiques responsive (s'adapte à différent type d'écran),
- intuitives, auto-explicatives, faciles à utiliser ;
- Support de la langue Arabe au niveau des données enregistrées.
- Migration des données de l'ancien logiciel vers la nouvelle solution proposée.
- Prévoir l'interfaçage avec les logiciels fournis par le ministère de tutelle
	- Inscription.tn
	- Impression des cartes d'étudiants
	- **Biruni**
	- Gestion de stock (التصرف في المخزون) ي :
	- Adeb
	- Rached
	- بعد عن االستبيان تطبيقة « accessible à travers l'url suivante : [https://bepp.rnu.tn](https://bepp.rnu.tn/)

## VI.Formulaire de réponse et de dépouillement

L'évaluation de la conformité technique aux besoins souhaités de la solution logicielle intégrée selon le tableau ci-dessous. Le soumissionnaire doit répondre au critère minimum requis avec toutes les informations nécessaires sans se limiter à répondre par « oui »

### **LU ET ACCEPTE**

 **……………... le .....................**

**Le Soumissionnaire (Date, signature, cachet, Nom, Prénoms et qualité du signataire)**